## **Application: gvSIG desktop - gvSIG feature requests #1455 Prevent movements in map view when editing session starts/ends**

12/06/2012 10:57 PM - Juan Lucas Domínguez

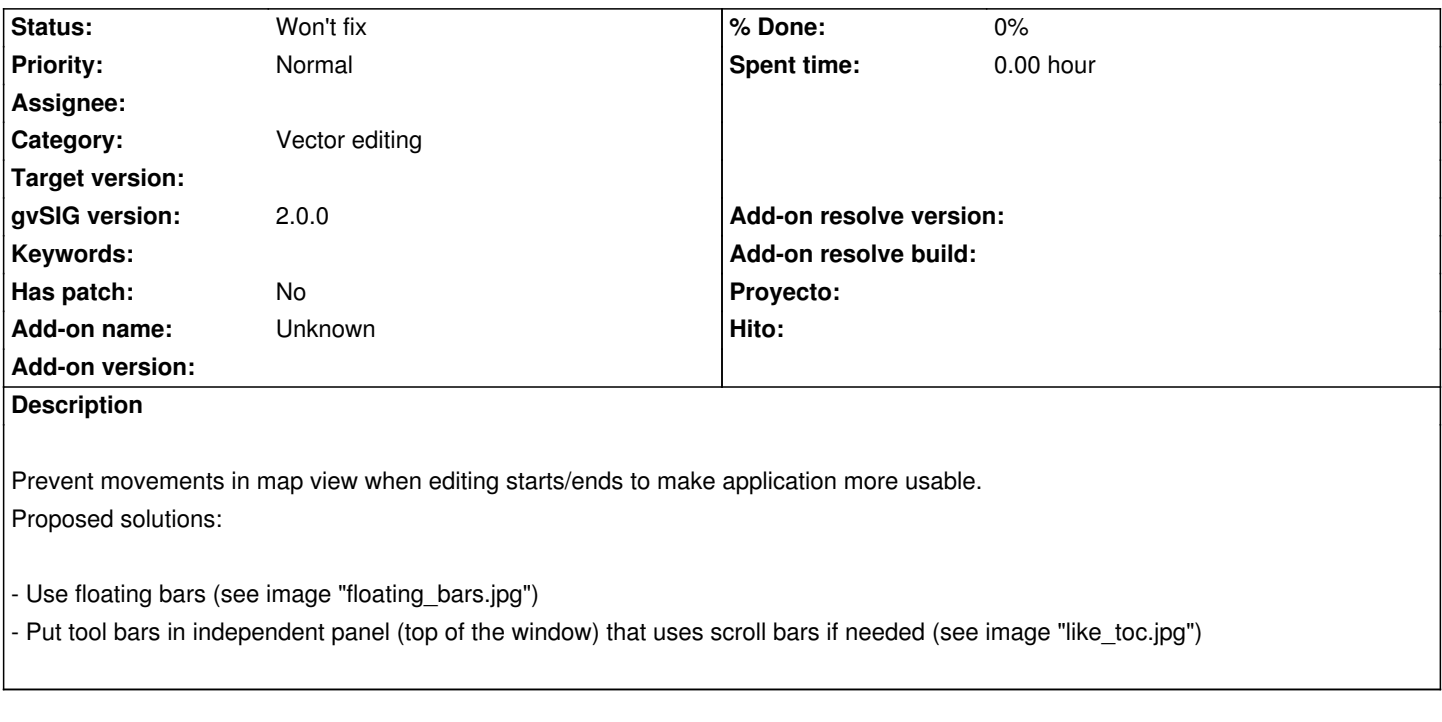

## **History**

## **#1 - 04/10/2020 05:24 PM - Álvaro Anguix**

*- Status changed from New to Won't fix*

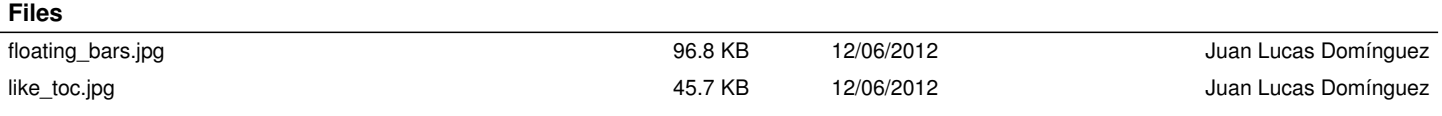